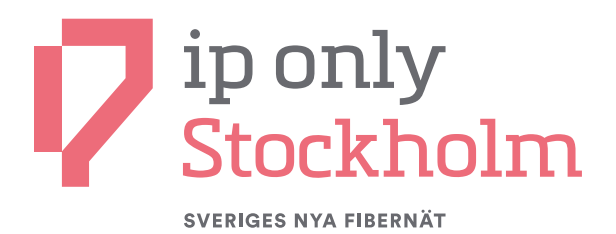

# **Din fiber är på plats.**

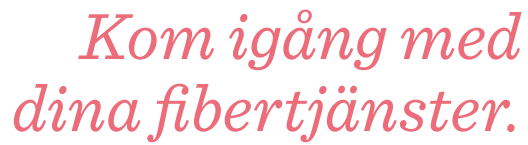

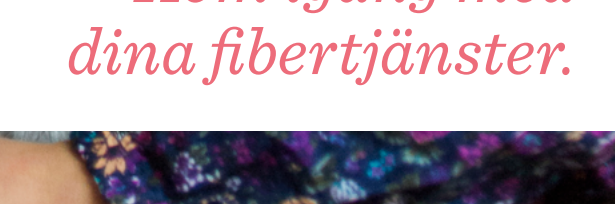

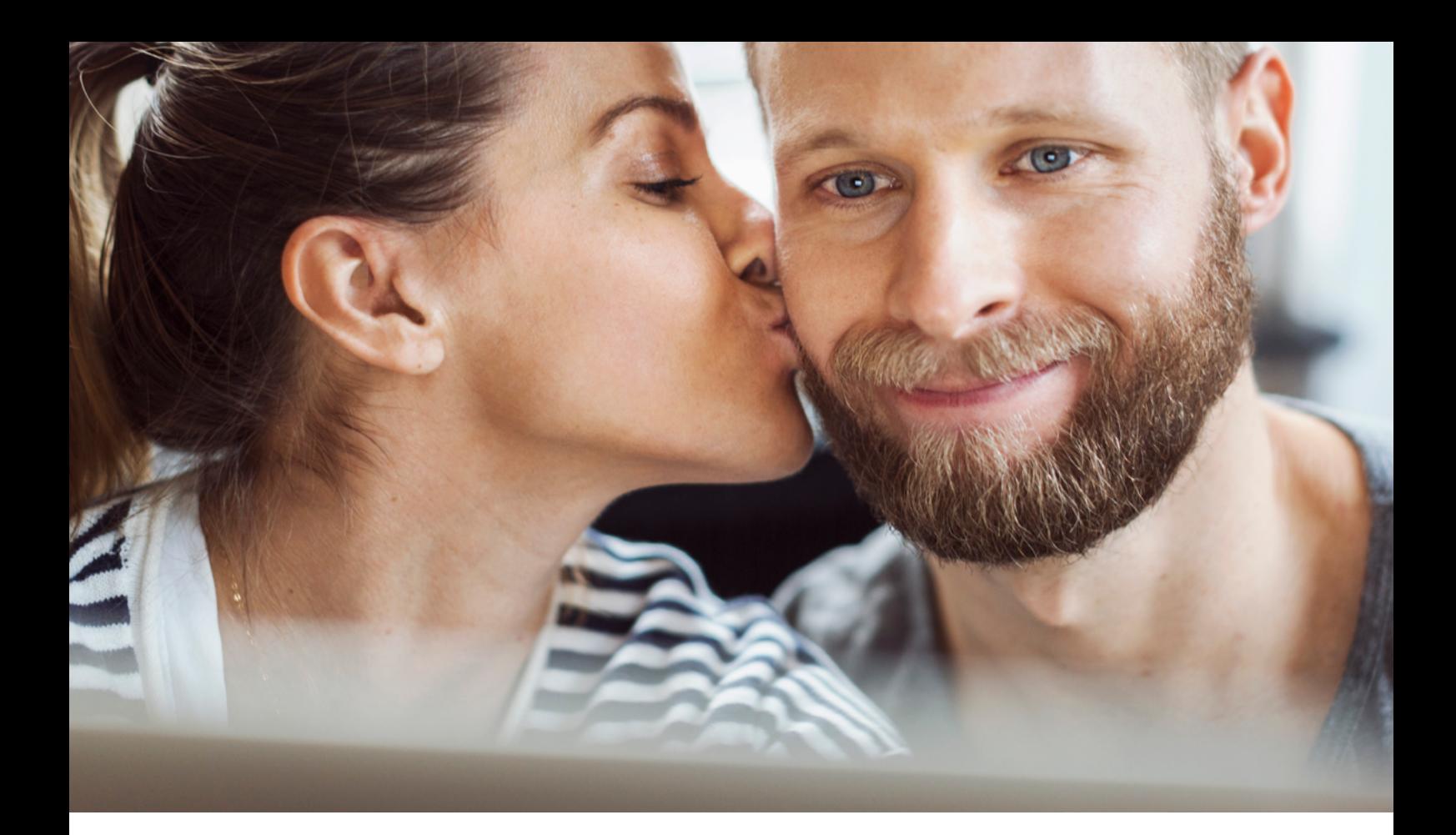

# **Grattis!**

**Du är nu ansluten till IP-Onlys öppna nät. Det innebär att du har tillgång till marknadens bredaste utbud av tjänster för bredband, TV och telefoni. Välkommen till framtiden!**

## Fördelar med fiber och öppet nät

- En framtidssäker uppkoppling för det smarta hemmet. Fiber möjliggör supersnabb och stabil uppkoppling som kommer räcka till för befintliga och nya tjänster under många år framöver.
- Full fart för alla. Flera användare i hushållet kan använda kapacitetskrävande tjänster som spel, film och TV samtidigt utan att det går för trögt för någon.
- Valfrihet. Du erbjuds ett brett utbud av tjänsteleverantörer och väljer själv de tjänster som passar just dina behov.
- Lägre priser. Ett öppet nät med fler tjänsteleverantörer leder till sund konkurrens. Resultat: sänkta priser.

### Glöm inte att säga upp dina nuvarande bredbandstjänster

Med din nya fiberanslutning får du ett helt nytt utbud av prispressade tjänster med hög kapacitet. Kom därför ihåg att säga upp dina gamla abonnemang så snart som möjligt, så du slipper onödig överlappning med dina nya fibertjänster.

## **Frågor?**

Har du frågor om tjänsterna eller behöver hjälp att beställa? Då kan du kontakta våra tjänsterådgivare. Mejla tjansteradgivning@ip-only.se eller ring 08-120 814 14 för att nå våra tjänsterådgivare.

# **Så här enkelt kommer du igång**

**I vår beställningsportal kan du enkelt jämföra, välja och beställa tjänster.** 

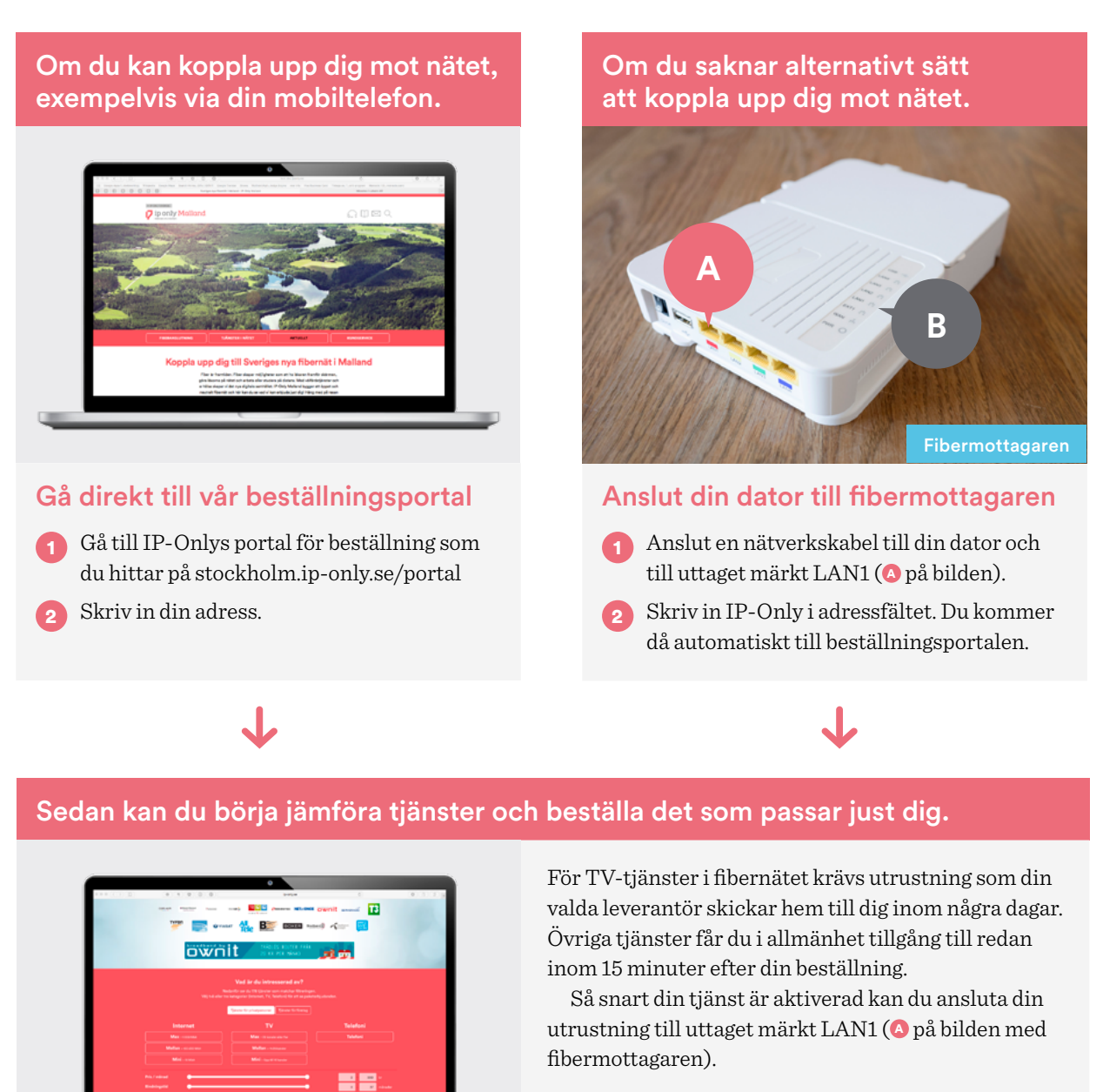

**Se ett urval av de tjänsteleverantörer du kan välja mellan på nästa sida.**R

## **Om det mot förmodan inte fungerar**

2 Kontrollera att den lilla lampan märkt LAN1 på fibermottagarens framsida ( <sup>B</sup> på bilden av fibermottagaren) blinkar oregelbundet.

Beställningsportalen

3 Säkerställ att din dator inte har någon annan anslutning till Internet.

1 Starta om din dator. **Fungerar det fortfarande inte?** Ring vår kundservice på 08-403 016 00. Observera att fibermottagarens plombering inte får brytas.

# **Exempel på tjänsteleverantörer i vårt öppna nät.**

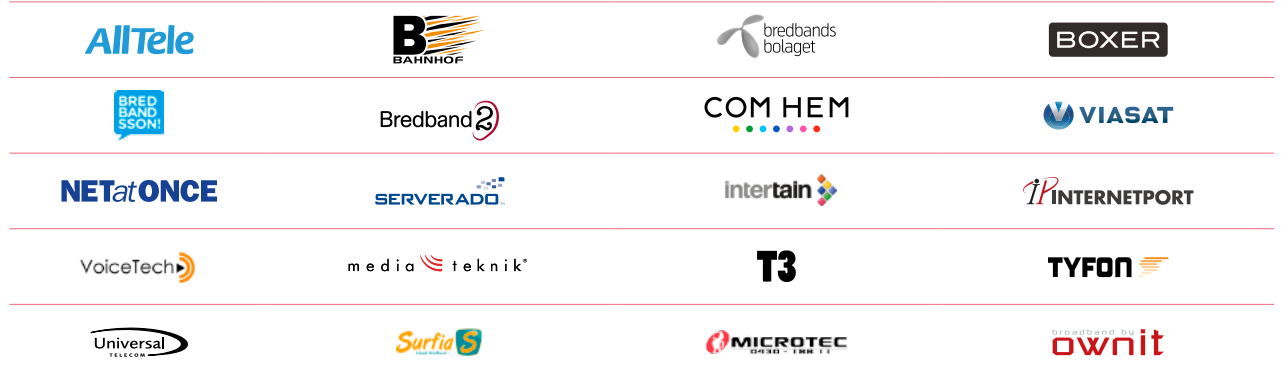

Urval av tjänsteleverantörer i IP-Onlys öppna nät. Leverantörer kan skilja mellan ort/stadsnät. Läs om vilka tjänster ni kan välja mellan på stockholm.ip-only.se/portal

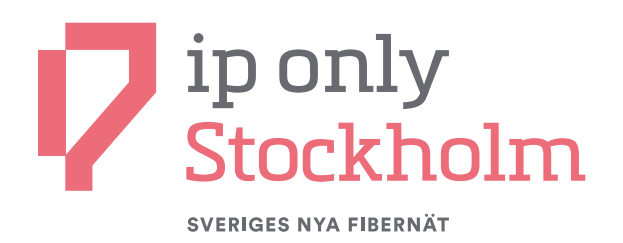

## **Om IP-Only**

IP-Only – Sveriges nya fibernät, erbjuder säkra och prisvärda fiberanslutningar till hushåll, företag och offentliga verksamheter.

IP-Only grundades 1999 och driver ett nordiskt fibernät och levererar också kapacitet till några av världens största operatörer och företagskunder med mycket högt ställda krav.

Läs mer på **ip-only.se**